**AutoCAD Crack With Product Key Free [32|64bit] (Latest)**

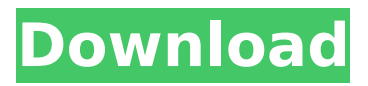

## **AutoCAD Crack License Code & Keygen Free**

AutoCAD Download With Full Crack is a commercial computer-aided design (CAD) and drafting software application. Developed and marketed by Autodesk, AutoCAD was first released in December 1982 as a desktop app running on microcomputers with internal graphics controllers. Before AutoCAD was introduced, most commercial CAD programs ran on mainframe computers or minicomputers, with each CAD operator (user) working at a separate graphics terminal. AutoCAD is also available as mobile and web apps. About This Guide This AutoCAD Fundamentals Guide is intended as a starting point for new users. It includes a brief introduction to AutoCAD, a guide to the basic elements of the program, and an introduction to key techniques and terms used in AutoCAD. At the beginning of each chapter in this guide, there are links to additional resources for AutoCAD users. These resources can be a great help when learning the application. To keep this guide as concise as possible, a number of features found in later versions of AutoCAD are not discussed in detail. For example, the ability to create complex splines and surfaces is covered briefly in this guide, but is covered in detail in later guides. Each chapter in this guide contains a brief explanation of the AutoCAD feature. However, be aware that many Autodesk tutorials will cover the same topics in greater detail and in more depth. AutoCAD Fundamentals and My First Drawing When working with AutoCAD Fundamentals, My First Drawing, or any AutoCAD tutorial, you need a basic idea of what AutoCAD is and how it works. AutoCAD is a powerful desktop CAD program that enables users to create drawings, renderings, and 3-D objects. You will use the program to create, edit, and modify drawings in 2 dimensions, including plans, sections, and elevation drawings. In addition, you will use the program to create, edit, and modify drawings in 3 dimensions. For example, you can create a solid model, such as a wooden beam, with dimensions, or you can create a complex geometric drawing that contains all kinds of shapes. To begin using AutoCAD, you must first have an idea of what the program is capable of. To help you develop this idea, you should start with My First Drawing. This tutorial helps you get familiar with the basic concept of how to work with drawing templates and how to create

## **AutoCAD Crack [Mac/Win]**

With R2000 (R2004), the ability to display the current layer on the same sheet as the rest of the drawing was added. In R2010 and above, the layer-grouping feature was introduced to the CAD environment. Downloading and installing AutoCAD Crack AutoCAD Crack For Windows can be downloaded from the Autodesk Exchange and from Autodesk's website. The software has various editions available, with different price tags: free, acad; professional, acad; enterprise, acad professional; and professional (advanced), acad professional (advanced). In addition to the normal price of the various software, there are additional charges for some software-related services, such as the number of drawing types or the number of drawing sizes. For example, a user must have at least 4,500 drawing types to use the "advanced" edition of AutoCAD Cracked Accounts 2008. AutoCAD Crack Mac can also be downloaded from the websites of professional AutoCAD resellers such as Autodesk Exchange, Autodesk Direct and Autodesk Server. As of AutoCAD 2017 and 2019, Autodesk now makes available "Autodesk Exchange for AutoCAD", a cloud-based service that provides a subscription model for both AutoCAD and AutoCAD LT. See also List of CAD file formats Comparison of CAD editors for AutoCAD Comparison of CAD editors for AutoCAD LT Sculptris Inkscape QGIS VectorWorks DGN 2 References External links AutoCAD Manuals ACAD\_Developer\_Reference\_Guide AutoCAD LT Technical Manual AutoCAD LT User's Guide AutoCAD Review Developer communities Freeware: SourceForge.net: Official SourceForge site for AutoCAD software SourceForge.net: Official SourceForge site for AutoCAD LT software Other resources ACAT Tech Center: Official AutoCAD Tech Center AutoCAD Community Forum: AutoCAD Support Group Category:Autodesk Category:Computer-aided design software Category:Proprietary commercial software for Linux Category:Proprietary software for MacOS Category:Proprietary cross-platform

software Category:Proprietary software that uses Qt Category:Products introduced in 1992The Department of Homeland Security (DHS) has formally begun the process of requesting a law enforcement grant to help secure the southern border, indicating the possibility ca3bfb1094

# **AutoCAD PC/Windows (2022)**

Choose file extension (SketchUp). Click Next and write down the Activation Code Upload keygen to your Autodesk AutoCAD installation folder (C:\Program Files\AutoCAD 2018). The activation code you can use to activate the full version or can use with version and the product of your choice. Steps: 1. Install Autodesk Autocad and activate it. 2. Click the menu tools-sketchup and click on "import". 3. Enter the activation code and click next and upload the keygen. List of United States Supreme Court cases, volume 368 This is a list of all the United States Supreme Court cases from volume 368 of the United States Reports, which were issued on December 4, 1945, to October 8, 1946. These are all 13-week cases from Volume 360 to Volume 369. In addition to the 12 volumes issued from December 1945 to October 1946, the United States Reports continued to be published for another two volumes from 1946 to 1951. This list is complete through volume 409. Cases thereafter were published in the Federal Reporter until the Court decided to retire the Federal Reporter in 1966 and replace it with the United States Reports. For more information on this case, consult the corresponding article on the Supreme Court website. Note: Williams v. North Carolina, 130 S.Ct. 1432 (2010), is an upcoming case that will continue the opinion's citation to this case. Alphabetical list Volume 02 Volume 03 Volume 04 Volume 05 Volume 06 Volume 07 Volume 08 Volume 09 Volume 10 Volume 11 Volume 12 Notes External links Volume 368 Category:1945 in United States case law Category:1946 in United States case lawThe instant invention relates generally to blankets and more specifically it relates to a combined blanket and blanket cover. Numerous blankets have been provided in prior art that are adapted to be used with a top cover. For example, U.S. Pat. Nos. 1,557,204; 2,085,588 and 4,848,855 all are illustrative of such prior art. While these units may be suitable for the particular purpose to which they address, they would not be as suitable for the purposes of the present invention as heretofore described.Genetic

## **What's New In AutoCAD?**

As previously mentioned in our blogpost on the new "Import" function and the enhanced autoplace dialog. And on the new "markup" tools of the Draw/Markup ribbon. In this blogpost we also show you how to use the new Draw/Markup dialog (Windows only) to import markup into drawings. Import a fast feedback loop for your design ideas: "Import" is a function that you can use to quickly import printed paper or PDFs that include drawings, comments and/or feedback to your designs (e.g. for presentations). You simply drag-and-drop the file to the "Import" dialog and choose the "Import and continue editing" option. Your comment or drawing will be imported and can be edited via the same "Import" dialog. To add your feedback to your drawing simply choose "Edit auto place" from the ribbon: Or you can also use the new "auto place" toolbar button: You can use the ribbon button in combination with the "Markup Assist" button to quickly incorporate your feedback into your CAD drawing (Windows only): See the video in the how-to section of this blogpost (Microsoft Windows only): To use these new tools, you must have access to the Windows "Programs and Features" software suite that are installed on your computer. Automatic text and line changes using AutoCAD's new "Edit text or line" ribbon functions The newly added "Edit text or line" ribbon function allows you to manipulate text, lines and circles within drawings and enable autocomplete. You can modify text, lines or circles to enable autocomplete and you can use the new "Edit text or line" ribbon function to perform these tasks. The ribbon's "Edit text or line" function offers the following improvements over the older function "edit text or line": Allows you to edit text, lines and circles within your drawings Allows you to modify the text, lines and circles directly without using the text, line or circle tool Enables autocomplete by replacing the arrow keys when editing the text, line or circle Adds additional options to modify the text, line or circle when the text, line or circle is selected If you have multiple versions of the AutoCAD program on your computer, you can now switch between your AutoCAD versions via the new function "Switch to an older version of Auto

# **System Requirements:**

Windows 10, 8.1 or 8 (desktop), 7 (desktop), Vista or XP (desktop) 2 GB RAM 2.2 GHz processor or faster 512MB graphics memory (Microsoft DirectX 9.0c compatible video card) 17 inches or larger display DVD drive 800 MB free hard drive space DirectX® 10 or later Recommended: 4 GB RAM 2 GHz processor

<https://gembeltraveller.com/autocad-24-0-free-download-pc-windows-2022/> <https://yasutabi.info/wp-content/uploads/2022/07/AutoCAD-29.pdf> <http://marketingbadajoz.com/?p=29470> <https://ejenvie.com/wp-content/uploads/2022/07/AutoCAD-14.pdf> <https://kramart.com/autocad-crack-activation-code-free-download-pc-windows-2022-latest/> <https://giovanimaestri.com/2022/07/23/autocad-crack-with-license-key-download-win-mac/> <https://sajjadkhodadadi.com/wp-content/uploads/2022/07/brebamb.pdf>

[https://jacobeachcostarica.net/wp-content/uploads/2022/07/AutoCAD\\_\\_Crack\\_\\_\\_Free\\_Download.pdf](https://jacobeachcostarica.net/wp-content/uploads/2022/07/AutoCAD__Crack___Free_Download.pdf) <https://www.beaches-lakesides.com/realestate/autocad-crack-with-license-code-free-download/> <http://aqaratalpha.com/?p=40327> <https://lear.orangeslash.com/advert/autocad-free-download/> <https://tinilist.com/wp-content/uploads/2022/07/taibuad.pdf> <https://wmondemand.com/?p=26452> <https://farmaciacortesi.it/autocad-crack-35/> <http://www.studiofratini.com/autocad-crack-license-key-5/> [https://unoticket.com/wp](https://unoticket.com/wp-content/uploads/2022/07/AutoCAD__Crack_With_License_Code_Free_Latest_2022.pdf)[content/uploads/2022/07/AutoCAD\\_\\_Crack\\_With\\_License\\_Code\\_Free\\_Latest\\_2022.pdf](https://unoticket.com/wp-content/uploads/2022/07/AutoCAD__Crack_With_License_Code_Free_Latest_2022.pdf) <https://www.instance.ro/2022/07/23/autocad-24-2-crack-free-for-pc-latest-2022/> <https://drtherapyplus.com/wp-content/uploads/2022/07/moreng.pdf> <https://blagik.com/wp-content/uploads/2022/07/AutoCAD-27.pdf>